## Informatyka 2 (ES1E3017)

Politechnika Białostocka - Wydział Elektryczny Elektrotechnika, semestr III, studia stacjonarne I stopniaRok akademicki 2020/2021

### Wykład nr 4 (27.10.2020)

dr inż. Jarosław Forenc

Informatyka 2 (ES1E3017), studia stacjonarne I stopnia drież. Jarosław Forenc Rok akademicki 2020/2021, Wykład nr 4 Rok akademicki 2020/2021, Wykład nr 43/49

### Pamięć a zmienne w programie

- □ Ze względu na czas życia wyróżnia się w programie:
	- obiekty statyczne istnieją od chwili rozpoczęcia działania programu aż do jego zakończenia
	- $\Box$  obiekty dynamiczne - tworzone i usuwane z pamięci w trakcie wykonania programu
		- automatycznie (bez udziału programisty)
		- **EXPREGIORMANIE Przez programistę**
- □ O typie obiektu (statyczny lub dynamiczny) decyduje klasa pamięci obiektu (ang. storage class)
	- $\Box$ auto - zmienne automatyczne
	- $\Box$ register - zmienne umieszczane w rejestrach procesora
	- $\Box$ extern - zmienne zewnętrzne
	- $\Box$ static - zmienne statyczne

### Plan wykładu nr 4

- Pamięć a zmienne w programie
	- **zmienne: automatyczne (auto), rejestrowe (register), politics** zewnętrzne (extern), statyczne (static)
	- struktura procesu w pamięci komputera, ramka stosu
- Programy wielomodułowe
- Operacje wejścia-wyjścia w języku C
	- typy standardowych operacji wejścia wyjścia
	- $\Box$ strumienie, standardowe strumienie: stdin, stdout, stderr
- Operacje na plikach
	- $\Box$ otwarcie i zamknięcie pliku
	- znakowe operacje wejścia-wyjścia

Informatyka 2 (ES1E3017), studia stacjonarne I stopnia drież. Jarosław Forenc Rok akademicki 2020/2021, Wykład nr 4 Rok akademicki 2020/2021, Wykład nr 4

4/49

### Zmienne automatyczne - auto

- Miejsce deklaracji: najczęściej początek bloku funkcyjnego ograniczonego nawiasami klamrowymi { i }
- Pamięć przydzielana automatycznie przy wejściu do bloku i zwalniana po wyjściu z niego
- Zakres widzialności: ograniczony do bloku, w którym zmienne zostały zadeklarowane (zmienne lokalne)
- Dostęp do zmiennych z innych bloków możliwy przez wskaźnik
- Jeśli zmienne są inicjalizowane, to odbywa się ona przy każdym wejściu do bloku, w którym zostały zadeklarowane
- Nie ma potrzeby jawnego używania auto, gdyż domyślnie zmienne wewnątrz bloków funkcyjnych są lokalne

**auto int x;**

### Zmienne rejestrowe - register

- □ Zazwyczaj o miejscu umieszczenia zmiennej automatycznej decyduje kompilator:
	- □ pamięć operacyjna wolniejszy dostęp
	- rejestry procesora szybszy dostęp
- □ Programista może zasugerować kompilatorowi umieszczenie określonej zmiennej automatycznej w rejestrach procesora
- □ Najczęściej dotyczy to zmiennych:
	- **o** często używanych
	- $\Box$ takich, dla których czas dostępu jest bardzo ważny

**register int x;**

Informatyka 2 (ES1E3017), studia stacjonarne I stopnia drież. Jarosław Forenc Rok akademicki 2020/2021, Wykład nr 4 Rok akademicki 2020/2021, Wykład nr 47/49

### Zmienne statyczne - static

**static int x = 10;**

- □ Miejsce deklaracji: w bloku funkcyjnym jako automatyczne lub poza blokami funkcyjnymi, jako globalne
- п Istnieją przez cały czas wykonywania programu, nawet po zakończeniu bloku funkcyjnego, w którym zostały zadeklarowane
- □ Zakres widzialności: zależny od sposobu deklaracji (automatyczne lub globalne)
- □ Zmienne static są automatycznie inicjalizowane zerem
- Mogą być inicjalizowane podczas deklaracji (tylko stałą wartością), □ inicjalizacja jest wykonywana tylko raz, podczas kompilacji programu

Rok akademicki 2020/2021, Wykład nr 4

- Miejsce deklaracji: poza blokami funkcyjnymi, najczęściej na początku pliku z kodem źródłowym
- **Pamięć na zmienne jest przydzielana, gdy program rozpoczyna** L. pracę i zwalniana, gdy program kończy się
- **EMERK 22 Azakres widzialności:** globalny od miejsca deklaracji do końca pliku z kodem źródłowym (zmienne globalne)
- Jeśli inna zmienna lokalna, ma taką samą nazwę jak globalna, to lokalna przesłania widoczność zmiennej globalnej
- W większości implementacji języka C zmienne extern są automatycznie <u>inicjalizowane</u> zerem
- Etykieta extern może być pominięta (chyba, że program składa się z kilku plików z kodem źródłowym)
- Г Zalecane jest ograniczenie stosowania zmiennych globalnych

Informatyka 2 (ES1E3017), studia stacjonarne I stopnia drież. Jarosław Forenc Rok akademicki 2020/2021, Wykład nr 4 Rok akademicki 2020/2021, Wykład nr 4

```
 8/49
```
### Klasy pamięci zmiennych

```
int a; /* extern int a; - zmienna globalna */
void foo();
int main(void)
{int b; /* auto int b; - zmienna lokalna */
   register float a; /* zmienna automatyczna, rejestrowa */
  foo(); foo(); foo();return 0;}void foo()
  static int c = 1; /* zmienna statyczna */
  { double a; /* zmienna lokalna */
  }
c++;}
```
### Struktura procesu w pamięci komputera

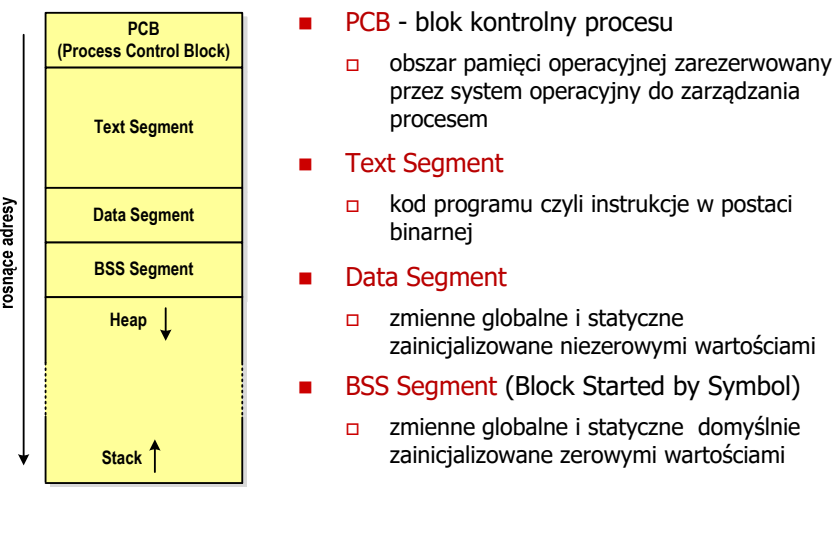

Informatyka 2 (ES1E3017), studia stacjonarne I stopnia drie inż. Jarosław Forenc<br>Rok akademicki 2020/2021, Wykład nr 4 Rok akademicki 2020/2021, Wykład nr 411/49

### Zmienne w pamięci komputera

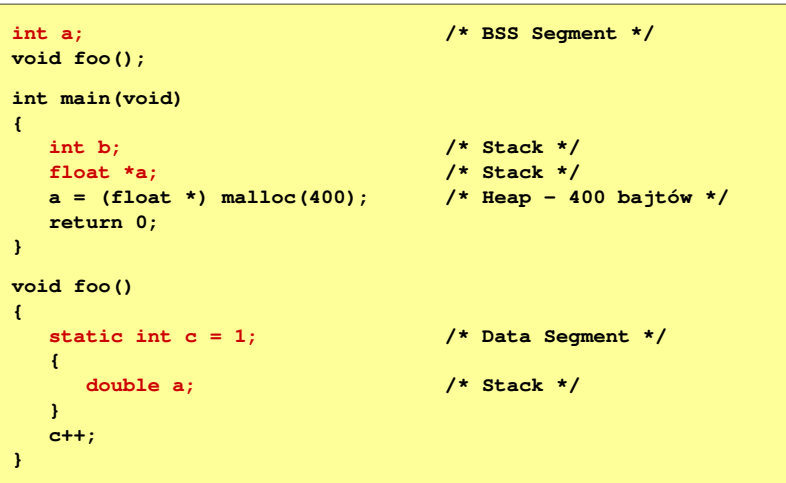

### Struktura procesu w pamięci komputera

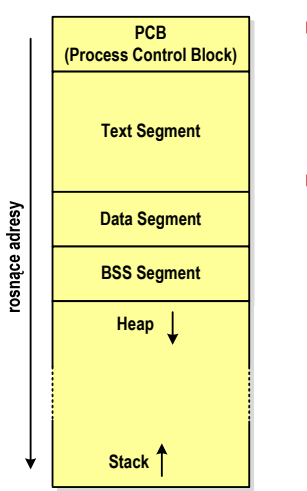

- П Heap - sterta
	- obszar zmiennych dynamicznych
	- $\Box$  pamięć w obszarze sterty przydzielana jest funkcjami calloc() i malloc()
- $\blacksquare$ ■ Stack - stos
	- **a** zmienne lokalne (automatyczne)
	- $\Box$  parametry funkcji i adresy powrotu z funkcji (stack frame)

Informatyka 2 (ES1E3017), studia stacjonarne I stopnia drież. Jarosław Forenc Rok akademicki 2020/2021, Wykład nr 4 Rok akademicki 2020/2021, Wykład nr 4

12/49

# Ramka stosu (stack frame)<br>'

 $\mathbf{r}$  Każde wywołanie funkcji powoduje odłożenie na stosie tzw. ramki stosu

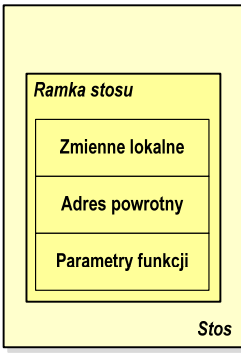

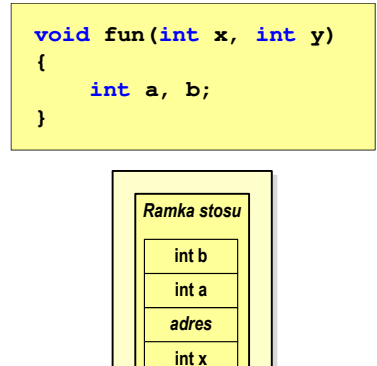

**int y**

*Stos*

### Programy wielomodułowe

## (Przykład w Visual C++ 2008)

## Operacje wejścia-wyjścia w języku C

- Operacje wejścia-wyjścia nie są elementami języka C
- Zostały zrealizowane jako funkcje zewnętrzne, znajdujące się w bibliotekach dostarczanych wraz z kompilatorem
- Г Standardowe wejście-wyjście (strumieniowe)
	- $\Box$ plik nagłówkowy stdio.h
	- $\Box$ duża liczba funkcji, proste w użyciu
	- $\Box$ ukrywa przed programistą szczegóły wykonywanych operacji
- Systemowe wejście-wyjście (deskryptorowe, niskopoziomowe)
	- $\Box$ plik nagłówkowy io.h
	- $\Box$ mniejsza liczba funkcji
	- $\Box$ programista sam obsługuje szczegóły wykonywanych operacji
	- $\Box$ funkcje bardziej zbliżone do systemu operacyjnego - działają szybciej

Informatyka 2 (ES1E3017), studia stacjonarne I stopnia drież. Jarosław Forenc Rok akademicki 2020/2021, Wykład nr 4 Rok akademicki 2020/2021, Wykład nr 415/49

## Typy standardowych operacji wejścia wejścia-wyjścia wyjścia

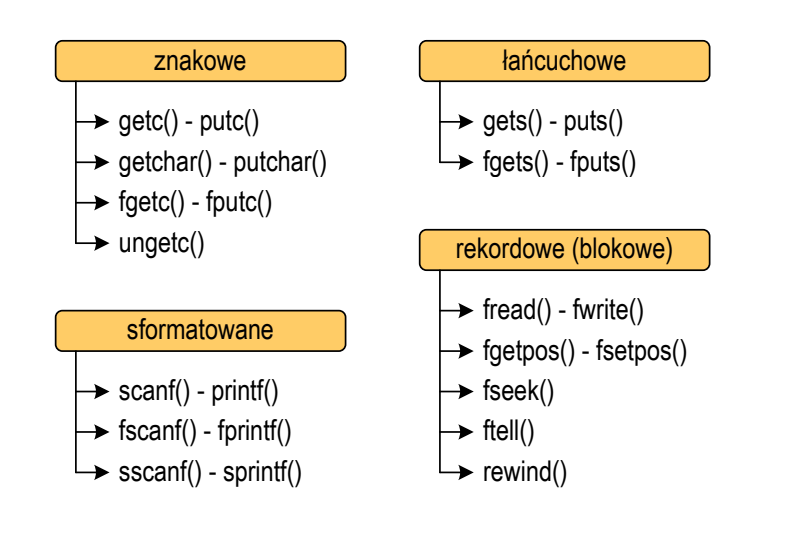

Informatyka 2 (ES1E3017), studia stacjonarne I stopnia drież. Jarosław Forenc Rok akademicki 2020/2021, Wykład nr 4 Rok akademicki 2020/2021, Wykład nr 4

16/49

### Strumienie

- Standardowe operacje wejścia-wyjścia opierają się na strumieniach (ang. stream)
- Strumień jest pojęciem abstrakcyjnym jego nazwa bierze się z analogii między przepływem danych, a np. wody
- W strumieniu dane płyną od źródła do odbiorcy
- Г Użytkownik określa źródło i odbiorcę, typ danych oraz sposób ich przesyłania
- Strumień może być skojarzony ze zbiorem danych znajdujących się na dysku (plik) lub zbiorem danych pochodzących z urządzenia znakowego (klawiatura)
- Niezależnie od fizycznego medium, z którym strumień jest skojarzony, wszystkie strumienie mają podobne właściwości

### **Strumienie**

п Strumienie reprezentowane są przez zmienne będące wskaźnikami na struktury typu FILE (definicja w pliku stdio.h)

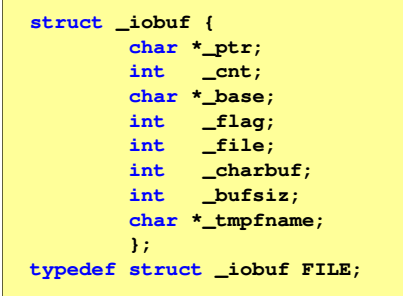

٠ Podczas pisania programów nie ma potrzeby bezpośredniego odwoływania się do pól tej struktury

Informatyka 2 (ES1E3017), studia stacjonarne I stopnia dr inż. Jarosław Forenc Rok akademicki 2020/2021, Wykład nr 4 19/49

### **Strumienie**

**N** Współpraca programu z "otoczeniem"

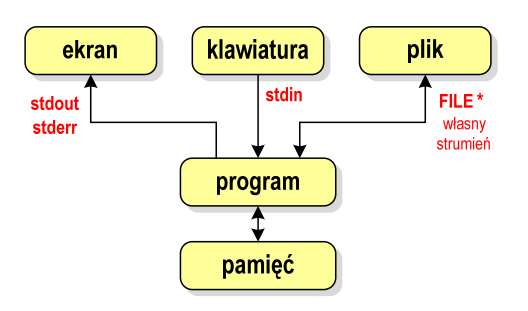

- □ Standardowe funkcje wejścia-wyjścia mogą:
	- $\Box$ domyślnie korzystać z określonego strumienia (stdin, stdout, stderr)
	- $\Box$ wymagać podania strumienia (własnego, stdin, stdout, stderr)

### **Strumienie**

**COLOR** 

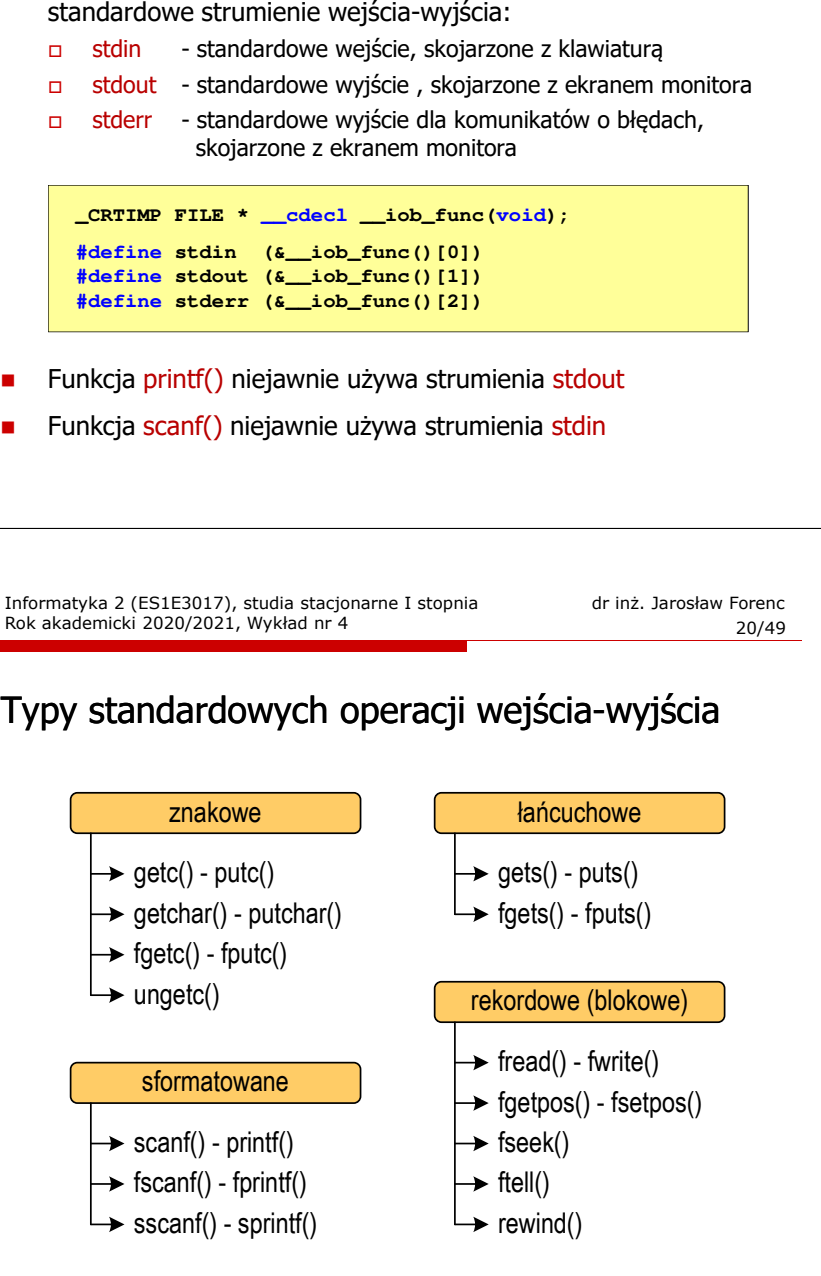

W każdym programie automatycznie tworzone są i otwierane trzy

## Typy standardowych operacji wejścia wejścia-wyjścia wyjścia

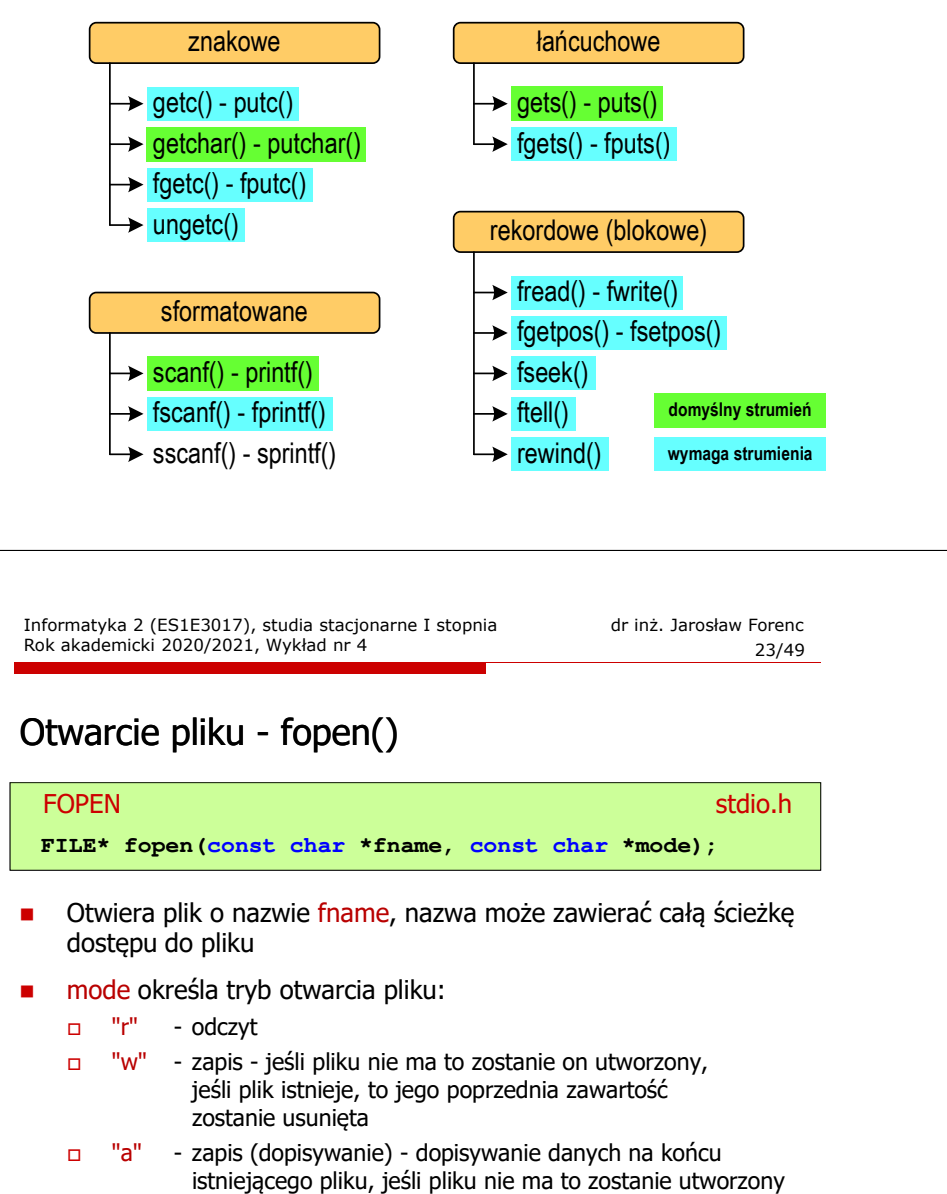

### Operacje na plikach

- Strumień wiąże się z plikiem za pomocą otwarcia, zaś połączenie to jest przerywane przez z<mark>amknięcie st</mark>rumienia
- L. Operacje związane z przetwarzaniem pliku zazwyczaj składają się z trzech części
	- 1. Otwarcie pliku (strumienia):- funkcje: fopen()
	- 2. Operacje na pliku (strumieniu), np. czytanie, pisanie:- funkcje dla plików tekstowych: fprintf(), fscanf(), fgetc(), fputc(), fgets(), fputs()… - funkcje dla plików binarnych: fread(), fwrite(), …
	- 3. Zamknięcie pliku (strumienia):- funkcja: fclose()

Informatyka 2 (ES1E3017), studia stacjonarne I stopnia drież. Jarosław Forenc Rok akademicki 2020/2021, Wykład nr 4 Rok akademicki 2020/2021, Wykład nr 4

24/49

### Otwarcie pliku - fopen()

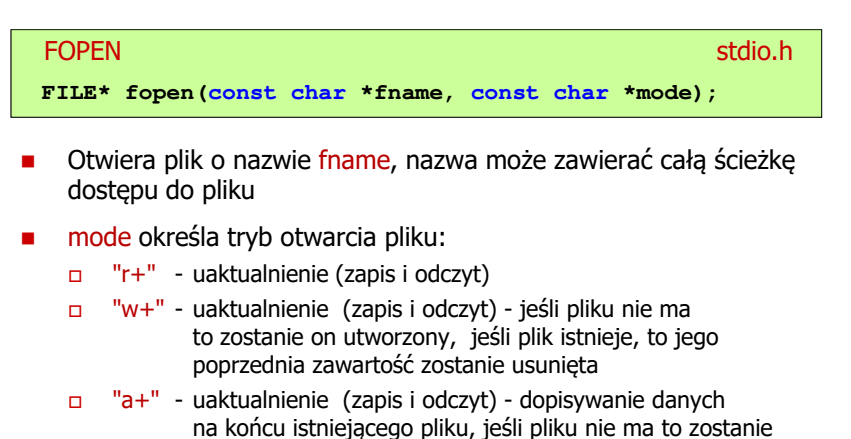

 utworzony, odczyt może dotyczyć całego pliku, zaś zapis może polegać tylko na dodawaniu nowych danych

### Otwarcie pliku - fopen()

#### FOPENstdio.html in the control of the control of the control of the stdio.html is stdio.html in the control of the c<br>State of the control of the control of the control of the control of the control of the control of the control **FILE\* fopen(const char \*fname, const char \*mode);**

- □ Zwraca wskaźnik na strukturę FILE skojarzoną z otwartym plikiem
- □ Gdy otwarcie pliku nie powiodło się to zwraca NULL
- □ Zawsze należy sprawdzać, czy otwarcie pliku powiodło się
- ш Po otwarciu pliku odwołujemy się do niego przez wskaźnik pliku
- □ Domyślnie plik jest otwierany w trybie tekstowym, natomiast dodanie litery "<mark>b"</mark> w trybie otwarcie oznacza <mark>tryb binarny</mark>

### Otwarcie pliku - fopen()

Otwarcie pliku w trybie tekstowym, tylko odczyt

#### **FILE \*fp;**

```
fp = fopen("dane.txt","r");
```
L. Otwarcie pliku w trybie binarnym, tylko zapis

**fp = fopen("c:\\baza\\data.bin","wb");**

Otwarcie pliku w trybie tekstowym, tylko zapis

**fp = fopen("wynik.txt","wt");**

Informatyka 2 (ES1E3017), studia stacjonarne I stopnia drież. Jarosław Forenc Rok akademicki 2020/2021, Wykład nr 4 Rok akademicki 2020/2021, Wykład nr 427/49

### Zamknięcie pliku - fclose()

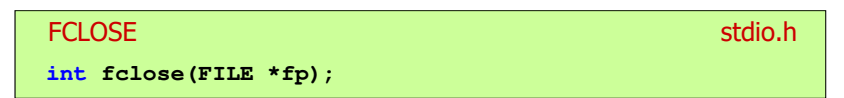

- □ Zamyka plik wskazywany przez fp
- □ Zwraca 0 (zero) jeśli zamknięcie pliku było pomyślne
- □ W przypadku wystąpienia błędu zwraca EOF

```
#define EOF (-1)
```
- □ Po zamknięciu pliku, wskaźnik fp może być wykorzystany do otwarcia innego pliku
- ш W programie może być jednocześnie otwartych wiele plików

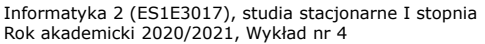

dr inż. Jarosław Forenc<br>28/49 28/49

### Przykład: otwarcie i zamknięcie pliku

```
#include <stdio.h>
int main(void)
{FILE *fp;fp = fopen("plik.txt","w");
    if (fp == NULL)
    {printf("Blad otwarcia pliku.\n");
        return (-1);}/* przetwarzanie pliku */fclose(fp);return 0;}
```
### Format (plik) tekstowy i binarny

□ Przykład zawartości pliku tekstowego (Notatnik):

Plik (ang. file) – uporządkowany zbiór danych o skończonej długości,<br>posiadający szereg atrybutów i stanowiący dla użytkownika systemu<br>operacyjnego całość. Nazwa pliku nie jest częścią tego pliku, lecz jest przechowywana w systemie plików.|

□ Przykład zawartości pliku binarnego (Notatnik):

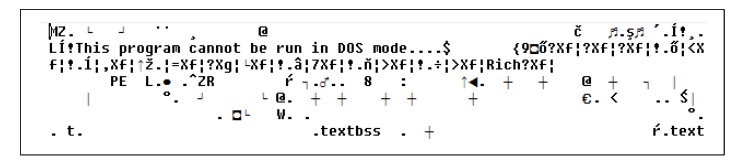

Informatyka 2 (ES1E3017), studia stacjonarne I stopnia drież. Jarosław Forenc Rok akademicki 2020/2021, Wykład nr 4 Rok akademicki 2020/2021, Wykład nr 431/49

### Format (plik) tekstowy i binarny

- □ Dane w pliku tekstowym zapisane są w postaci kodów ASCII
- □ Deklaracja i inicjalizacja zmiennej x typu int:

**int x = 123456;**

□ W pamięci komputera zmienna x zajmuje 4 bajty:

 $\overline{00000000}$  00000001 11100010 01000000  $_{\odot}$ 

□ Po zapisaniu wartości zmiennej x do pliku binarnego znajdą się w nim 4 bajty o takiej samej zawartości jak w pamięci komputera

 $\fbox{0000000}\fbox{00000001}\fbox{11100010}\fbox{01000000}\big|_{\tiny{(2)}}$ 

### Format (plik) tekstowy i binarny

- Dane w pliku tekstowym zapisane są w postaci kodów ASCII
- Deklaracja i inicjalizacja zmiennej x typu int:

**int x = 123456;**

L. W pamięci komputera zmienna x zajmuje 4 bajty:

 $\frac{00000000}{000000001}$  11100010  $\left[$  01000000  $\right]$ 

 Po zapisaniu wartości zmiennej x do pliku tekstowego znajdzie się w nim 6 bajtów zawierających kody ASCII kolejnych cyfr

00110001 00110010 00110011 <sup>00110010</sup> <sup>00110011</sup> <sup>00110100</sup> <sup>00110101</sup> (2) 00110110

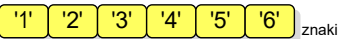

Informatyka 2 (ES1E3017), studia stacjonarne I stopnia drież. Jarosław Forenc Rok akademicki 2020/2021, Wykład nr 4 Rok akademicki 2020/2021, Wykład nr 4

32/49

### Format (plik) tekstowy i binarny

- Elementami pliku tekstowego są wiersze o różnej długości
- W systemach DOS/Windows każdy wiersz pliku tekstowego zakończony jest parą znaków:
	- $\Box$ CR (carriage return) - powrót karetki, kod ASCII -  $13_{(10)} = 0D_{(16)} = \sqrt{r'}$
	- $\Box$  LF (line feed) przesunięcie o wiersz, kod ASCII 10 $_{(10)}$  = 0A $_{(16)}$  = '\n'
- Załóżmy, że plik tekstowy ma postać:

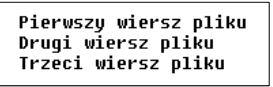

Rzeczywista zawartość pliku jest następująca:

50 69 65 72 77 73 7A 79|20 77 69 65 72 73 7A 20 | Pierwszu wiersz 78 6C 69 6B 75 8D 8A 44 72 75 67 69 28 77 69 65 pliku∎∎Druqi wie 72 73 7A 20 70 6C 69 6B|75 0D 0A 54 72 7A 65 63 | rsz plikumirzec 69 20 77 69 65 72 73 7A120 70 6C 69 6B 75 0D 0A1 i wiersz plikull

### Format (plik) tekstowy i binarny

- □ W systemie Linux każdy wiersz pliku tekstowego zakończony jest tylko jednym znakiem:
	- $\Box$  LF (line feed) przesunięcie o wiersz, kod ASCII 10<sub>(10)</sub> = 0A<sub>(16)</sub> = '\n'
- □ Załóżmy, że plik tekstowy ma postać:

Pierwszy wiersz pliku Drugi wiersz pliku Trzeci wiersz pliku

□ Rzeczywista zawartość pliku jest następująca:

50 69 65 72 77 73 7A 79|20 77 69 65 72 73 7A 20 | Pierwszy wiersz 70 6C 69 6B 75 0A 44 72 75 67 69 20 77 69 65 72 | pliku∎Drugi wier 73 7A 20 70 6C 69 6B 75 0A 54 72 7A 65 63 69 20 | sz pliku∎Trzeci 77 69 65 72 73 7A 28 78 6C 69 6B 75 8A ∣ wiersz pliku∎

□ Pliki binarne nie mają ściśle określonej struktury

Informatyka 2 (ES1E3017), studia stacjonarne I stopnia drież. Jarosław Forenc Rok akademicki 2020/2021, Wykład nr 4 Rok akademicki 2020/2021, Wykład nr 435/49

## Znakowe operacje wejścia-wyjścia

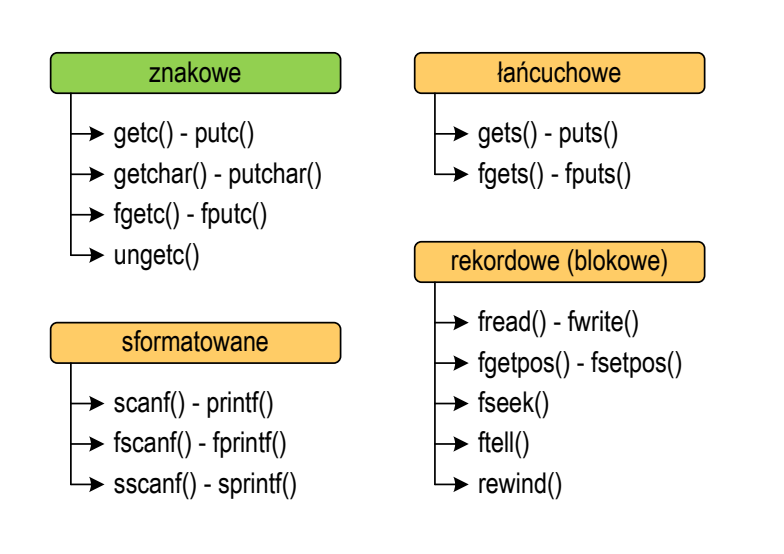

### Tryby otwarcia pliku: tekstowy i binarny

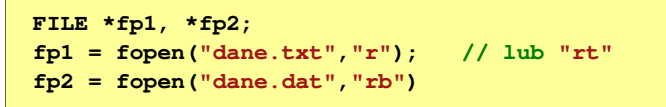

- Różnice pomiędzy trybem tekstowym i binarnym otwarcia pliku dotyczą innego traktowania znaków CR i LF
- W trybie tekstowym:
	- $\Box$  przy odczycie pliku para znaków CR, LF jest tłumaczona na znak nowej linii (LF)
	- $\Box$  przy zapisie pliku znak nowej linii (LF) jest zapisywany w postaci dwóch znaków (CR, LF)
- W trybie binarnym:
	- $\Box$  przy odczycie i zapisie para znaków CR, LF jest traktowana zawsze jako dwa znaki

Informatyka 2 (ES1E3017), studia stacjonarne I stopnia drie inż. Jarosław Forenc<br>Rok akademicki 2020/2021, Wykład nr 4 Rok akademicki 2020/2021, Wykład nr 4

36/49

## Znakowe operacje wejścia-wyjścia

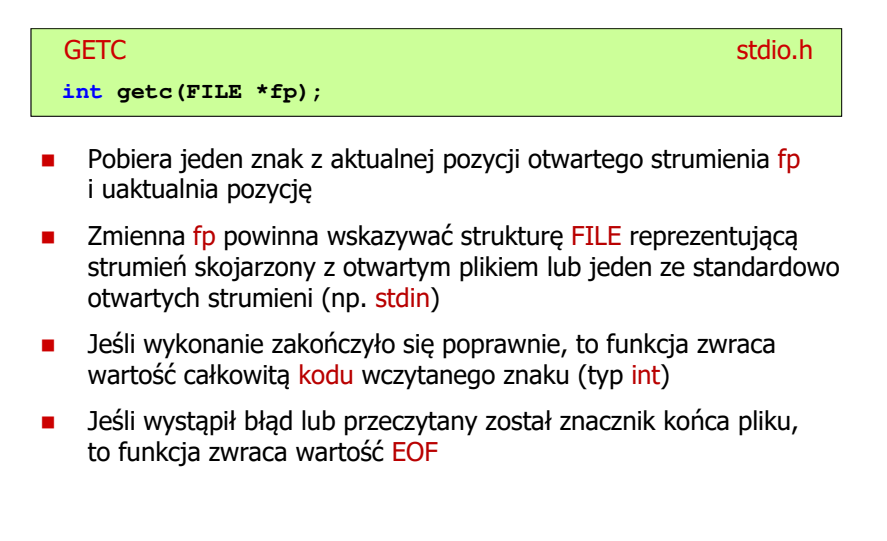

**{**

**int**

**{**

**}**

**}**

### Przykład: wyświetlenie pliku tekstowego

### Schemat przetwarzania pliku

Typowy schemat odczytywania danych z pliku

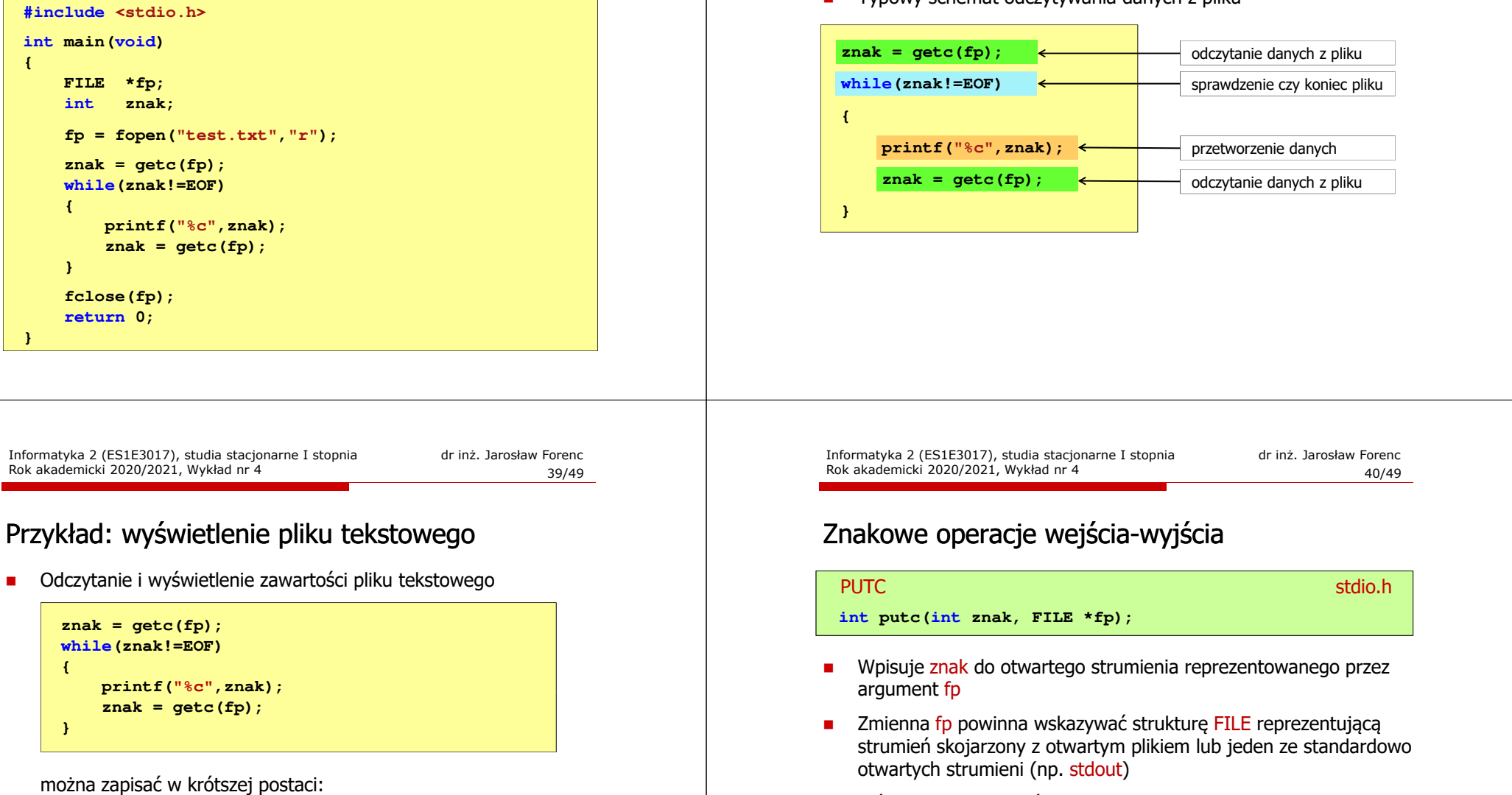

- Г Jeśli wykonanie zakończyło się poprawnie, to funkcja zwraca wypisany znak
- Jeśli wystąpił błąd, to funkcja zwraca wartość EOF

□

```
znak = getc(fp);
while(znak!=EOF){printf("%c",znak);znak = getc(fp);}
```
można zapisać w krótszej postaci:

```
while((znak=getc(fp))!=EOF)printf("%c",znak);
```
### Przykład: zapisanie alfabetu do pliku tekstowego

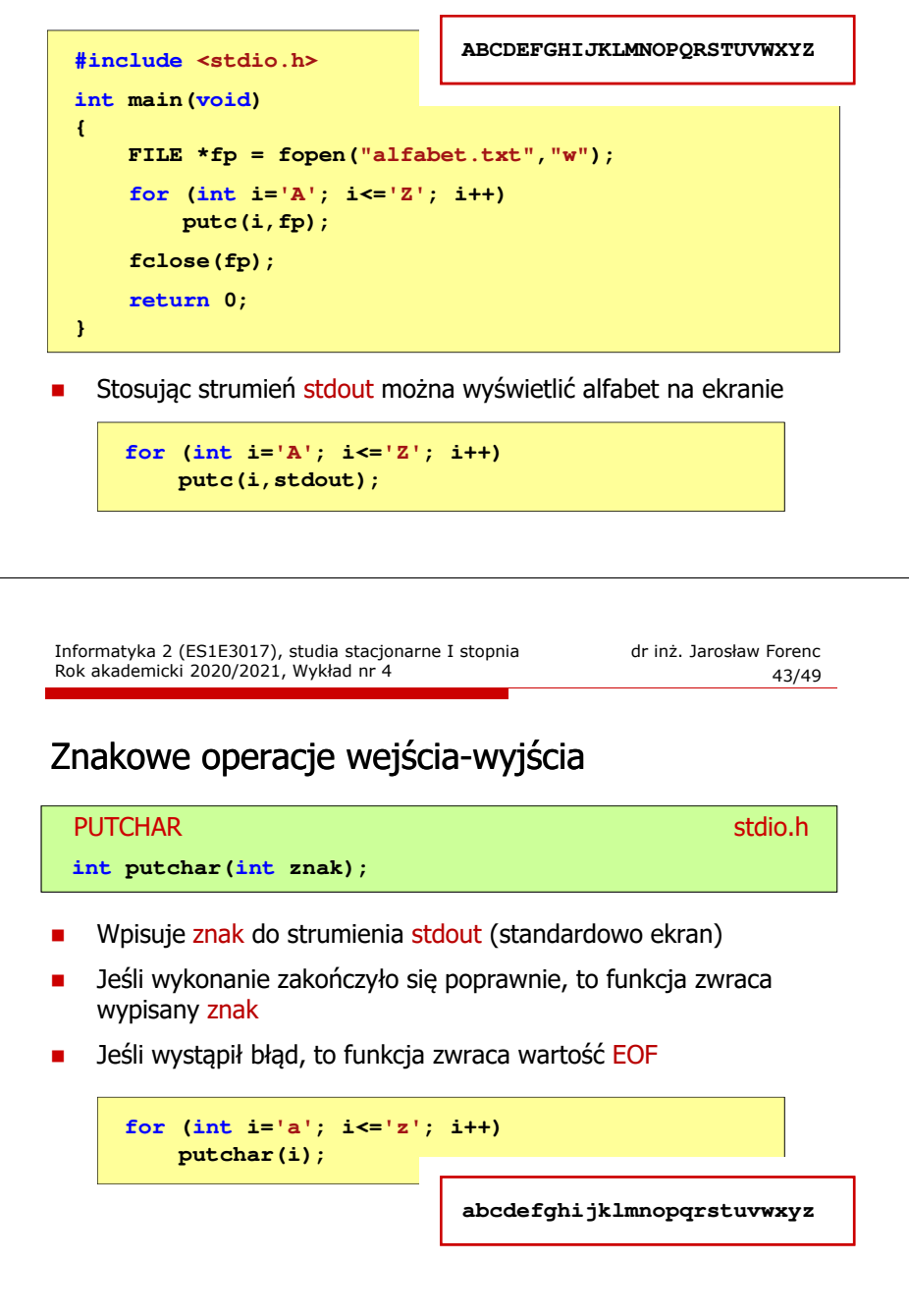

## Znakowe operacje wejścia-wyjścia

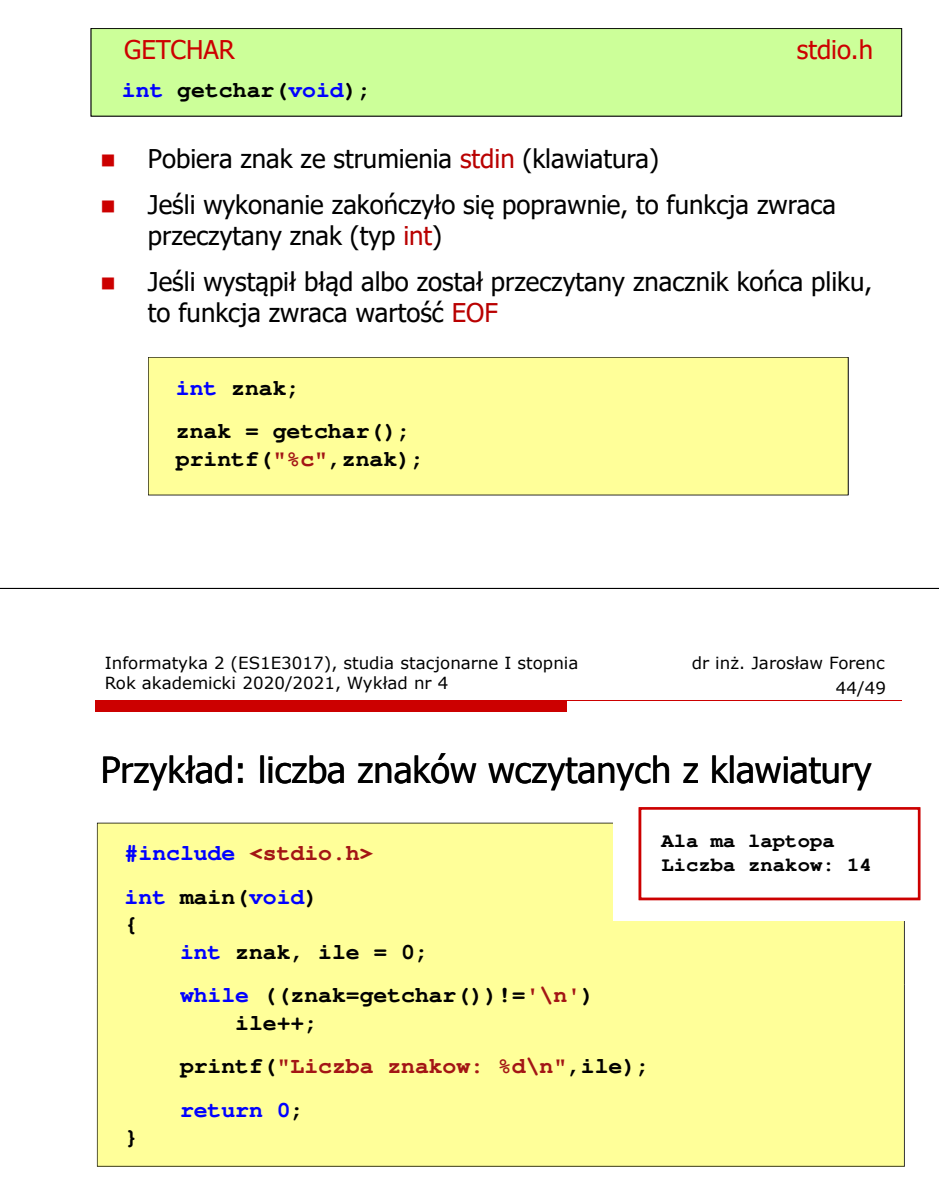

- Wprowadzane znaki są buforowane do naciśnięcia klawisza Enter
- Г Po naciśnięciu klawisza Enter zawartość bufora jest przesyłana do programu i analizowana w nim

**else**

**fclose(fp);**

**return 0;**

**}**

## Znakowe operacje wejścia-wyjścia

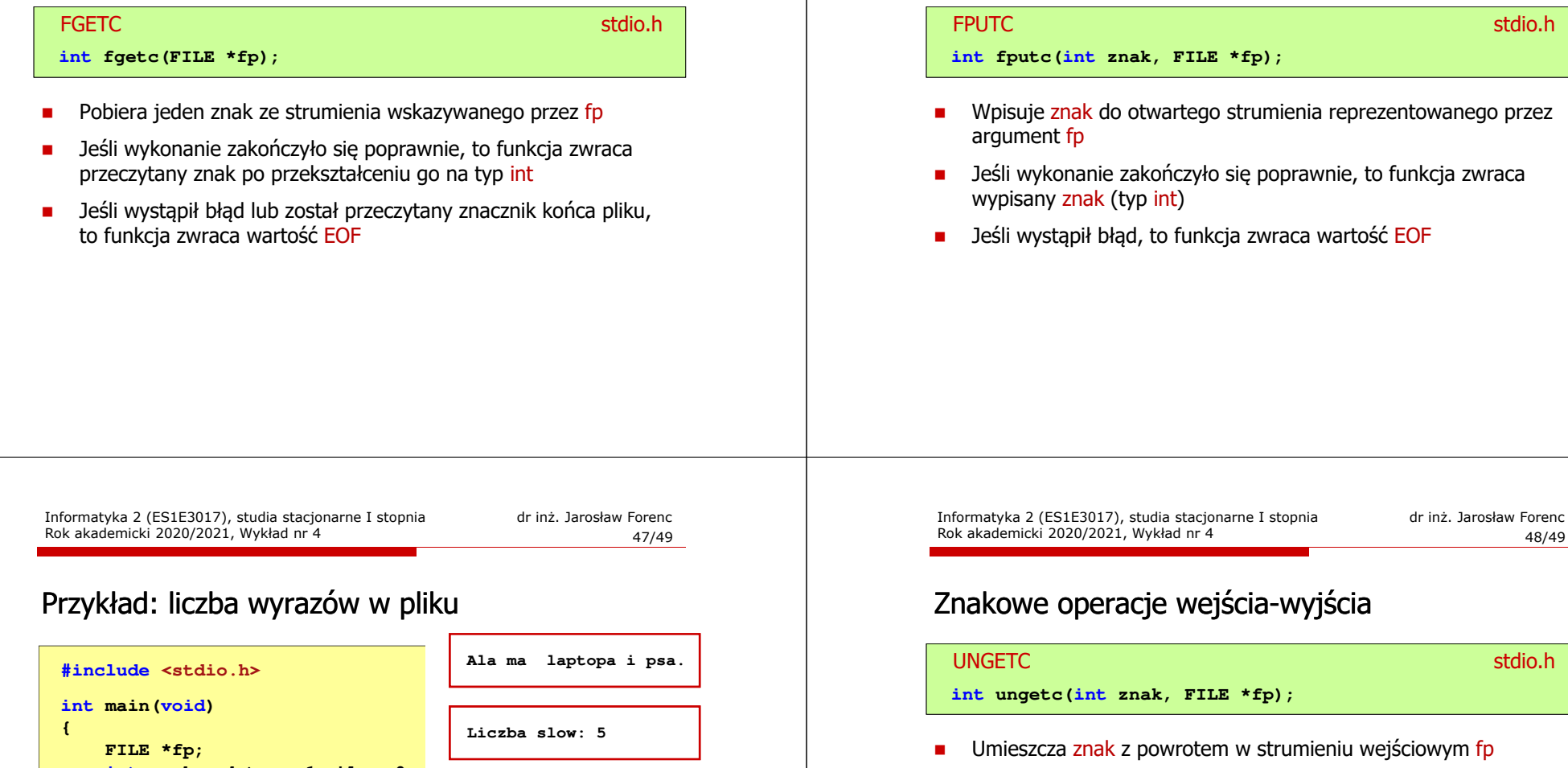

## Znakowe operacje wejścia-wyjścia

 **int znak, odstep <sup>=</sup> 1, ile <sup>=</sup> 0; fp = fopen("test.txt","r"); while ((znak = fgetc(fp)) != EOF) if (znak == ' ' || znak == '\t' || znak == '\n') odstep = 1; if (odstep != 0) { odstep = 0; ile++; } printf("Liczba slow: %d\n",ile);**

## Koniec wykładu nr 4

# Dziękuję za uwagę!